The book was found

# **Sams Teach Yourself Visual C++ 5 In 21 Days, Fourth Edition**

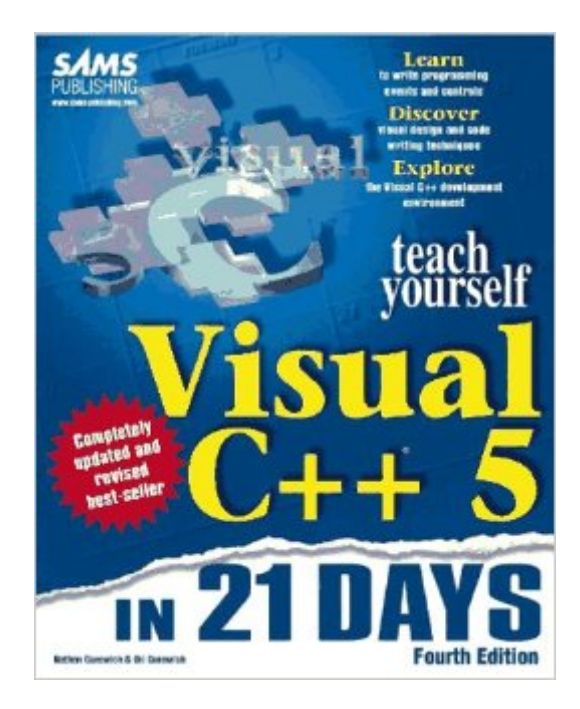

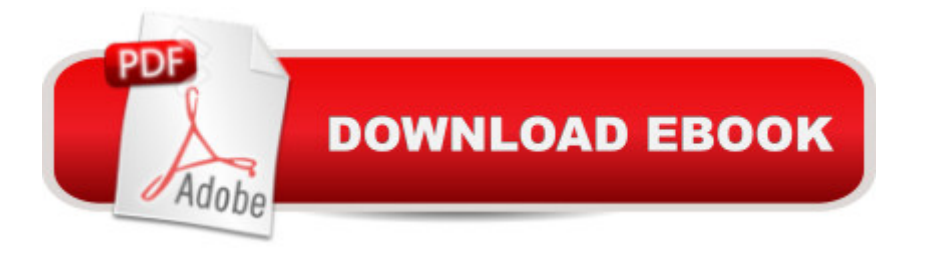

## **Synopsis**

Sams Teach Yourself Visual C++ in 21 Days, Fourth Edition,is your key to unlocking the power of Visual C++ for creating applications. Using the proven Sams Teach Yourself in 21 Days format, you'll be guided through all of the concepts associated with Visual C++. At the end of 21 days, you'll be well on your way to writing applications from scratch with OOP source code. With Sams Teach Yourself Visual C++ in 21 Days, Fourth Edition, you will: explore ActiveX controls and the Component Gallery; understand the essential principles of designing and developing programs in Visual C++; use the Visual C++ tools to create applications quickly; write successful, professional applications; and create your own ActiveX(TM) Controls.

## **Book Information**

Series: Sams Teach Yourself...in 21 Days Paperback: 832 pages Publisher: Sams; 4th edition (June 1997) Language: English ISBN-10: 0672310147 ISBN-13: 978-0672310140 Product Dimensions: 9.1 x 7.4 x 2.1 inches Shipping Weight: 3.2 pounds Average Customer Review: 3.7 out of 5 stars $\hat{A}$   $\hat{A}$  See all reviews $\hat{A}$  (48 customer reviews) Best Sellers Rank: #3,524,118 in Books (See Top 100 in Books) #95 in $\hat{A}$  Books > Computers & Technology > Programming > Languages & Tools > C & C++ > Visual C++  $\#468$  in $\hat{A}$  Books > Computers & Technology > Programming > Languages & Tools > C & C++ > Tutorials #924 in  $\hat{A}$  Books > Computers & Technology > Programming > Languages & Tools > C & C++ > C

#### **Customer Reviews**

Yes, this book may be somewhat repetitive, yes, it may not go over some of the newer technologies in great detail, but what do you expect from a book meant for total beginners? I found this book very easy to understand. It brings you from a know-nothing wannabe-programmer to being somewhat knowledgable in the realm of programming. It covers the basics, I/O, buttons, menus, ActiveX controls, and so forth. The book may be repetitive, but it gets everything in your head. Also, the excercises at the end of each chapter are great, and are an excellent tool to help enforce what you just learned. I would recommend this for anyone who wants to learn Visual C++.

This book gets two stars only because of the appendix, which was a decent C++ tutorial. However, for learning Windows programming, this book is awful. It uses MFC (Microsoft Foundation Classes), which is a terrible place to start. Even Microsoft won't use this technology.I recommend 'Windows NT 4 Programming from the Ground Up', by Herb Schildt. It uses the Windows API functions, which is a must learn for any Windows programmer. Also, I recommend exploring other books for C++ tutorial. Jesse Liberty's 'Learn C++ in 21 days' book is a decent book if you are just getting started. This book should be called 'Learn MFC programming in 21 days', as the current title is quite misleading.

If you need to learn C++, then get a book on C++. If you need to Learn MFC, then Herbert Schildt's "MFC From The Ground UP" is an excellent book. This "Teach Yourself Visual C++ 5 in 21 Days" book is very good in showing you the mechanics of using the Application and Class Wizards in the Visual C++ compiler from Microsoft. This book is an excellent companion to Herbert Schildt's "MFC From The Ground Up". Learning MFC is the way to go, do not waste time with the old way of programming windows (SDK using Windows API)

I'm an experienced DOS C programmer, and I needed a book to help jumpstart me into Win 95 programming. I skimmed through the contents and thought, "Great, it contains what I want to learn!".Until I started reading the damned thing, that is. It's not so much the subject matter, as it is the lack of depth which is the problem. The author spends far too much explaining the same stupid steps ("Click here, and here, and here, etc") over and over without going into any relevant detail. The examples are painfully primitive, and trying to create apps with any sort of functionality resulted in lots of fishing in the MSDN Library.If you're an absolute beginner to Visual C++, then this book will give you a good feel for the basics. Unfortunately, that's about all it contains.

When I first read this book, I nearly fell asleep. How can it be so boring? Everyday chapter is just a long description for pushing the button in the Wizard. And it was repeated and repeated again. Definitely, you can learn how to use the Wizard instead of how to program with Visual C++. It never tells you why you have to do it. Very little explaination on COM, Database, web program, etc. I regret to waste my time on this book.

This book does a great job of getting a novice C++ programmer to the point of writing useful windows programs. While it cleary lacks some depth in explaining C<sub>++</sub> concepts, C<sub>++</sub> is not what it windows applications, and have some C++ background this is a wonderful resource.

I thought this book was useful because I was the one targeted. By the way you can use this with Visual C++ 6.0 The target audience are NOT C++ beginners. The target audience is actually people who need to be walked through the various features of the MSVC product interface. For this particular target audience, the book excels (read the other reviews with this in mind). The author repeats the project startup steps (initially this irked me) for the people who need to do a specific task, like writing a DLL (You know you're the one). MSVC 6 gives you extra wizards for DLLs BTW. I would recommend this book to people who already have C++ experience, and need to learn yet another NEW interface from Microsoft. If you ARE a C++ beginner, the end of the book (Appendices) has information which explains to you what variables are, scope, classes, structures, etc... The information is limited, but if you are a real programmer you should be able to muddle through. You should step through every example and after it works, continue to tweak it so you can see how the tweaking affects the program.

This book exists because MSVC++ is so hard to learn, and MS's on-line help hypertext CD is too disorganized to really help. But, it seems that MSVC++5 is much more complicated than implied by the title. For example, the "HELLO.EXE" intro program failed to build properly unless it was compiled and linked twice--once at the "visual design" step at p. 15, and once at the "code writing" step at p. 29. The book, to its credit, did ask for you to build the program twice, but did not point out why. A minor point perhaps, but indicative of the many lurking problems under the seemingly placid surface of VC++.Overall though, this book is useful only because MSVC++ is too complicated and not well enough documented (as it comes out of the box) for a beginner, ordinary C programmer (admittedly an amateur) to learn from one book. You really need someone to teach you and have a library of reference books (costing much more than the MSVC++ program itself). No wonder people are still looking for an ideal language (is it Java?

#### Download to continue reading...

Sams Teach Yourself ADO 2.5 in 21 Days (Sams Teach Yourself...in 21 Days) Sams Teach [Yourself UNIX System Admi](http://overanswer.com/en-us/read-book/NPMde/sams-teach-yourself-visual-c-5-in-21-days-fourth-edition.pdf?r=1SMQhFwKQ6ctzbqlbBPS%2BROkjwVE5DTrVEvFiiJIVEzmDF5MUnbx6Bt5MXWfEmRo)nistration in 24 Hours (Sams Teach Yourself in 24 Hours) Swift in 24 Hours, Sams Teach Yourself (Sams Teach Yourself -- Hours) Teach Yourself Visual C++ in 21 Days (Sams Teach Yourself) Sams Teach Yourself UNIX System Administration in 21 Days (Teach Yourself -- Days) Sams Teach Yourself Visual C++ 5 in 21 Days, Fourth Edition Teach Yourself

Become a Webmaster in 14 Days (Sams Teach Yourself) Teach Yourself Unix Shell Programming in 14 Days (Sams Teach Yourself) Teach Yourself Database Programming With Delphi in 21 Days (Sams Teach Yourself) Teach Yourself Borland Delphi in 21 Days (Sams Teach Yourself) Sams Teach Yourself WordPerfect Office 2000 for Linux in 24 Hours (Teach Yourself -- 24 Hours) Sams Teach Yourself DirectX 7 in 24 Hours (Teach Yourself -- Hours) Sams Teach Yourself RoboHELP 2000 for HTML Help in 24 Hours (Teach Yourself -- Hours) Sams Teach Yourself Database Programming with Visual C++ 6 in 21 Days Sams Teach Yourself Java 2 in 21 Days, Professional Reference Edition (3rd Edition) Sams Teach Yourself Java 2 in 21 Days, Professional Reference Edition (2nd Edition) Teach Yourself Activex Programming in 21 Days (Teach Yourself Series) Sams Teach Yourself Java 2 Platform in 21 Days, Professional Reference Edition Sams Teach Yourself Macromedia ColdFusion in 21 Days (2nd Edition)

<u>Dmca</u>